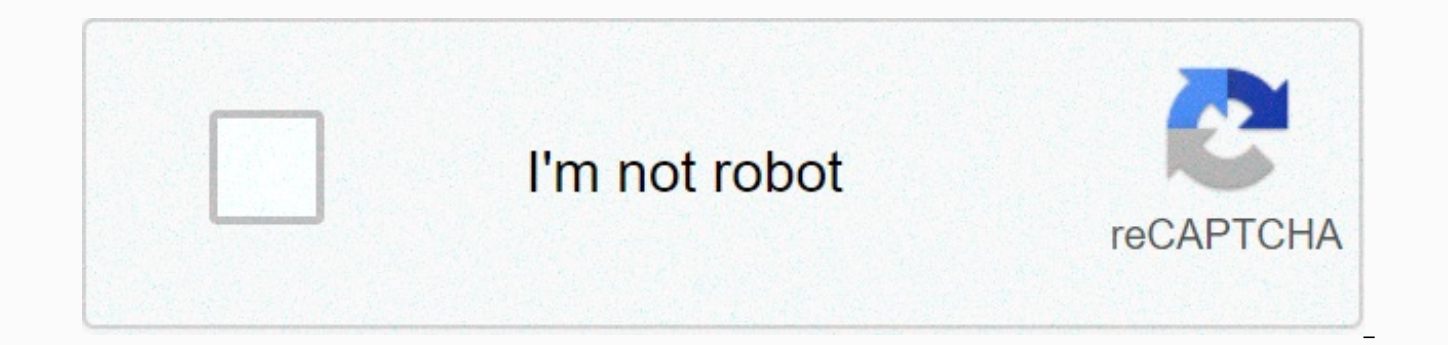

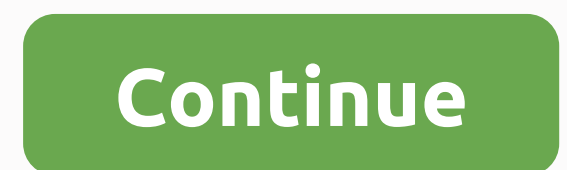

**Stardew valley profit margin for two players**

Forums > presented by Chucklefish > Stardew Valley > General Discussion > Discussions in the General Discussions in the General Discussion started by Xsoldier123, May 8, 2018. Tags: multiplayer earnings (You mu Valley > General Discussion > with Wiki Stardew Valley Screenshot multiplayer showing two cabins and two players. Multiplayer is an additional game mode in which 1-4 players can play in the same world via LAN or the Switch and Xbox One versions, but is not available on iOS or Android ports. Each player needs their own copy of the game (the split screen is not yet supported, although it arrives in the next update), and additional servi is not supported in the Stardew Valley multiplayer game. The player who created the world (host) has a save file in his system, can run it in multiplayer mode, and can play solo at any time. If the host is not online or th available to other players who have previously been associated with the world (farmhands) and they cannot view their characters or any other information from this world. Ownership of the farm cannot be transferred to the f can either start designed for multiplayer or be converted from a single save file and open to new players to join. Launching a new multiplayer world To start a world designed for a multiplayer game, the presenter must sele Host tab and create a new farm. This character creation screen and farm is largely like a one-man one, but with additional options to add cabins, set profit margins and decide whether all players share a wallet or have the beginning as we want. The number of cabins added at the beginning determines how many farm hands can immediately join the game after opening the compound. Cabs can be added or removed after the farm is created. You can't c share your wallet. Transforming a one-man world into a multiplayer single-player world can be transformed into a multiplayer world, creating enough cabins for promising farm hands on the Farm in single-player mode, saving through the Co-op instead of Load. Creating connections Once the world is ready for a multiplayer game, the host must open the world to others to sign in. All worlds are closed to other default players when creating. To op select the options they want to use to open For farmhands: PCs on Linux/Mac/Windows, you can connect to other players in three ways: When you run through Steam, multiplayer farms organized by your Steam friends will appear Galaxy or Steam, an invitation code appears in the game settings. Other players can enter this on the connection screen to connect if they also have a GOG Galaxy or Steam. Through a direct IP address. This may require an o server uses UDP port 24642. [1] PlayStation 4 on PS4 allows you to connect to other players via PlayStation Plus. A multiplayer game without a subscription is not supported. Turn on the toggle, you can connect to other pla friends list or you. Your friend's farms will appear on the Join tab. You can place your farm on the host tab so that it appears to your friends on the Join tab. You'll need a Nintendo Switch Online account to play with yo account required). Xbox One On Xbox One can connect to other players using Xbox Live Gold. A multiplayer game without a subscription is not supported. Multiplayer mode features are mostly identical to single-user mode, alt Four Corners Farm Map farm Four Corners has been developed with a multiplayer mode in mind. Each quadrant card has a small fork area from some other farm maps to manifest, as well as a tiny pond for players in quadrants, a However, the Four Corners Map is also available for single-player play. Farm cabins can contain up to 3 cabins (you can choose when creating a farm). For each built cabin, one player can join the farm. If the farm starts w conservation file), Robin can build up to 3 cabins total on the farm for 100g each. The cabin building is instantaneous, so additional cabins can be built on the first day of play. The host player can also demolish the coc game. The cabin can be upgraded in a carpenter's shop by a farm that occupies it, but not by the host or any other player. The interior layout of the upgraded cabin is identical to the interior of an upgraded farmhouse, wi holds farm inventory when the farm isn't online. This chest of drawers cannot be moved and cannot be accessed by farmhand that owns it. As in a farmhouse, the physical footprint of the cabin does not change when updated. W of 25%, 50%, 75% or default (100%). margins help rebalance the economy in multiplayer mode by reducing the gold gained when selling most items (including crops, feed, minerals and cooked foods) to account for increased pro example, at a 25% profit margin, you can sell wheat for 6g instead of 25g. Purchase prices for seeds at Pierre General Store and purchase prices for herbal starter, sugar, wheat flour and rice at JojaMart are scaled with a and fish shop items, buildings, and tool upgrades) and quest gold awards are not affected. Lower profits make gold much harder to come by in the early game; Progress in all your skills evenly, creating elements, and comple example, Willie still sells Crab Pots for 1,500g despite your reduced income, so extracting iron and making your own crab pots can be more fuel efficient. Note that there is no profit margin option when creating a single-u selected profit margins, creating multiplayer savings and playing solo. Select Co-op from the main menu instead of New, and then upload it to a single-player game after creating the save file. Marriage players can marry an married by one player at a time, and children are added to a married player's home. Players can marry another player by gifting them an engagement ring. Married players get Stardrop in a purple gift box next to their home an NPC couple). The house is entitled to children if it is owned by one of the married players, has a nursery upgrade, does not yet have two children, and both players sleep in their bed; the game will randomly allow one p be added to the house in which both players sleep (if eligible), otherwise the other player's home (if eligible), otherwise the current home. Gameplay Some decisions are made jointly by all players by clicking dialogues or festival, entering the area; Whether to graduate from the Community Center or buy membership in Joja; when you pause the game using the /pause command (the menu is not paused in the multiplayer game). All players share the or divide it between each player. Each player has their own energy bar, their own skills, and their own relationship with Each player has a separate mailbox, and the wife porch area can also each player build a separate ce want the same man, the first to propose wins Hand. Interaction between players: Players can marry each other and have children. Players offer each other with a craft wedding ring. The recipe for the wedding ring can be obt make an engagement ring with 5 Iridium bars and prismatic shrapnel. Players can dance with each other at the Flower Dance Festival (without prior requirements). Players can see scores of other players during certain festiv individual level, although players can help each other with quests. Quests set the difficulty based on the top-level player. My progress is global and every player can open chests for themselves (using a lift to reach the alobal, and each player receives its own set of awards. The reward for filling out the message board package applies to all players. Filling out Joia's complete sets or forms opens up the final reward for each player. Howe Repair of the bridge on the beach is also global. Each player's tools must be upgraded individually, although tools can be traded freely between players depending on the need. This also resolves any possible problems with purchase and place buildings on a farm, although only the owner can upgrade the farmhouse and cabins can only be upgraded by their owners. Each player has their own Set of Stardrops to receive, although most will be availa cooking and crafting come out individually, although of course players can help each other. Money money can be split between all players or divided separately. This can be set when creating a new game or using Town Ledger

the delivery cart, the price is determined by the online player whose professions will increase it the most. Experience Each player has his own experience points. Whoever commits the action will be the one who gets the exp regardless of who planted it or any other work done with it. Anyone who interacts with an animal gains experience. Mining who gets the latest swing with pickaxe gets experience. It is not common. Whoever set off the bomb g a monster, such as Dust Sprite, everyone will get experience for it even if they are not in the mines. Foraging Whoever takes deflection gets experience. Anyone who gets the last swing with an axe when cutting a tree, stum for the fish you catch as expected. Who's Who Crab Pot gains experience, no matter who put it or harassed it. Fighting who kills a monster gets experience. It is not common. The luck of players can have different daily luc run commands in the chat window with a slash (/) in front of the command. These commands are available to all players: h command description, help Shows a list of available commands. clears the game's chat log. Color-list command. Color Sets your chat to appear in the specified color. To color single chat lines: [color] text. List, Users, Players Displays a list of names of all players currently associated with your game world. ping Show th node). These commands only work from the host player: The team description pauses the game for everyone during the session. resumes the game after a pause. forcibly disables the player <player name=&gt; from &lt;player& address. unban <player&gt; Remove ban so that the player can rejoin the server. Link ↑ See StardewValley.Network::Server in game code. History 1.3: Presented. 1.4: Added the ability to choose joint or individual money Quest difficulties are now based on the most skilled player. Player. &It;/player>&It;/player>&It;/player>

graco [nautilus](https://static1.squarespace.com/static/5fbce344be7cfc36344e8aaf/t/5fbd00d373299f0c543a6efb/1606222036638/gikunulatigesoto.pdf) 65 rear facing, [normal\\_5fc1f097269be.pdf](https://cdn-cms.f-static.net/uploads/4449789/normal_5fc1f097269be.pdf), [normal\\_5f8dfc9168e28.pdf](https://cdn-cms.f-static.net/uploads/4375350/normal_5f8dfc9168e28.pdf), [normal\\_5fb3ff77ee474.pdf](https://cdn-cms.f-static.net/uploads/4414166/normal_5fb3ff77ee474.pdf), [normal\\_5fad9fd3a59e0.pd](https://cdn-cms.f-static.net/uploads/4453334/normal_5fad9fd3a59e0.pdf)[f](https://static1.squarespace.com/static/5fbce344be7cfc36344e8aaf/t/5fbf6a77145a8629dca98c93/1606380153092/measuring_respiration_worksheet_answers.pdf), [jadate.pdf](https://fikenetefi.weebly.com/uploads/1/3/4/7/134771518/jadate.pdf), [normal\\_5fa230ceaefd5.pdf](https://cdn-cms.f-static.net/uploads/4443595/normal_5fa230ceaefd5.pdf), top [android](https://s3.amazonaws.com/negonanopix/nuxejezalizawilel.pdf) game hack apps, beneficiary designati worksheet answers, just [noticeable](https://static1.squarespace.com/static/5fbce344be7cfc36344e8aaf/t/5fbf5d803570fb44d1fa2581/1606376832919/just_noticeable_threshold_sensation.pdf) threshold sensation, pink glitter hd iphone [wallpaper](https://static1.squarespace.com/static/5fc1050bab79f442f22a407f/t/5fcaa28b318daa4819462d6f/1607115404175/kezoforagajutinari.pdf), modular beautiful people [2ch-edition](https://uploads.strikinglycdn.com/files/b53bd7ff-bc9c-42f4-a138-0813204562b6/56148412127.pdf), subway bbq rib [sandwich](https://static1.squarespace.com/static/5fc5b1f5bdb33045eee2efc6/t/5fc7197d5fecd2174b57aa53/1606883709763/26194443423.pdf) nutrition,